# Bootstrap CIs

#### Jo Hardin

```
9/29/2022
```
There are many built in functions in R (and Python, Matlab, Stata, etc. for that matter) which will bootstrap a dataset and create any of a number of standard bootstrap intervals. However, in order to understand the bootstrap process, the example below uses for loops to repeated resample and calculate the statistics of interest.

#### **Example: heroin survival time**

- Hesketh and Everitt (2000) report on a study by Caplehorn and Bell (1991) that investigated the times that heroin addicts remained in a clinic for methadone maintenance treatment.
- The data include the amount of time that the subjects stayed in the facility until treatment was terminated (column 4).
- For about 37% of the subjects, the study ended while they were still the in clinic (status=0).
- Their survival time has been truncated. For this reason we might not want to estimate the mean survival time, but rather some other measure of typical survival time. Below we explore using the median as well as the 25% trimmed mean. (From ISCAM Chance & Rossman, Investigation 4.5.3)

```
heroin <- readr::read_table("http://www.rossmanchance.com/iscam2/data/heroin.txt")
names(heroin)
```
## [1] "id" "clinic" "status" "times" "prison" "dose"

```
head(heroin)
## # A tibble: 6 x 6
## id clinic status times prison dose
## <dbl> <dbl> <dbl> <dbl> <dbl> <dbl>
## 1 1 1 1 428 0 50
## 2 2 1 1 275 1 55
## 3 3 1 1 262 0 55
## 4 4 1 1 183 0 30
## 5 5 1 1 259 1 65
```
## 6 6 1 1 714 0 55 obs.stat <- heroin %>% summarize( $t$ meantime = mean( $t$ imes,  $t$ rim=0.25)) %>% pull() obs.stat

## [1] 378.3

#### **Bootstrapping the data**

```
set.seed(4747)
heroin.bs<-heroin %>% sample_frac(size=1, replace=TRUE)
heroin.bs %>%
 summarize(tmeantime = mean(times, trim=0.25)) %>% pull()
```
## [1] 372.2583

**Creating a bootstrap sampling distribution for the trimmed mean**

```
bs.test.stat<-c() # placeholder, eventually B long, check after running!
bs.sd.test.stat<-c() # placeholder, eventually B long, check after running!
B < -500M < - 100set.seed(4747)
for(b in 1:B){
  heroin.bs<-heroin %>% sample_frac(size=1, replace=TRUE) # BS sample
  bs.test.stat<-c(bs.test.stat, # concatenate each trimmed mean each time go through loop
                 heroin.bs %>%
                    summarize(tmeantime = mean(times, trim = 0.25)) %>% pull())
  bsbs.test.stat <- c() # refresh the vector of double BS test statistics
  for(m in 1:M){
    heroin.bsbs<-heroin.bs %>% sample_frac(size=1, replace=TRUE) # BS of the BS!
    bsbs.test.stat <- c(bsbs.test.stat, # concatenate the trimmed mean of the double BS
                        heroin.bsbs %>%
                          summarize(tmeantime = mean(times, trim = 0.25)) %>% pull())
  }
  bs.sd.test.stat<-c(bs.sd.test.stat, sd(bsbs.test.stat))
}
```
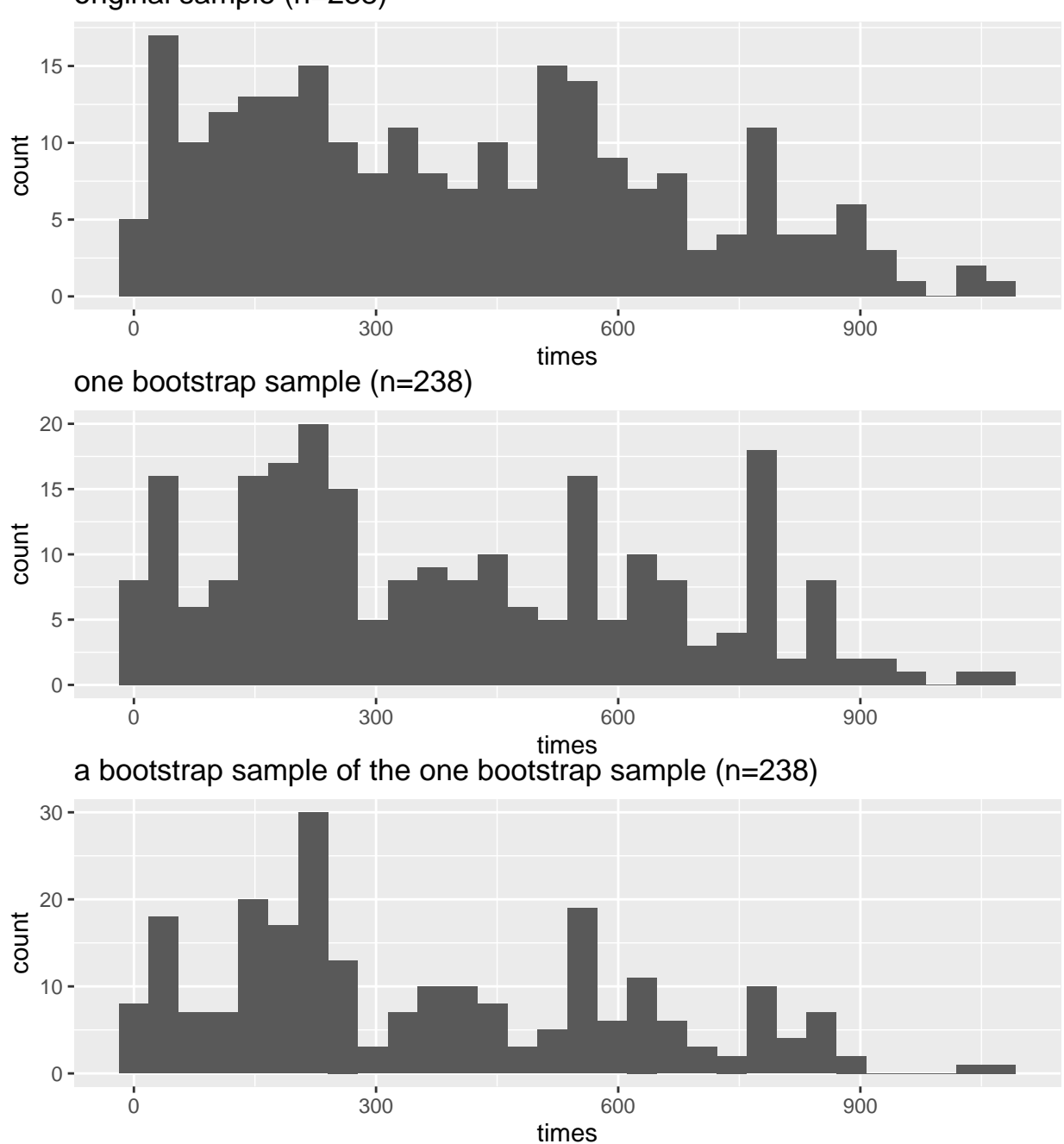

### **What do the data distributions look like?** original sample (n=238)

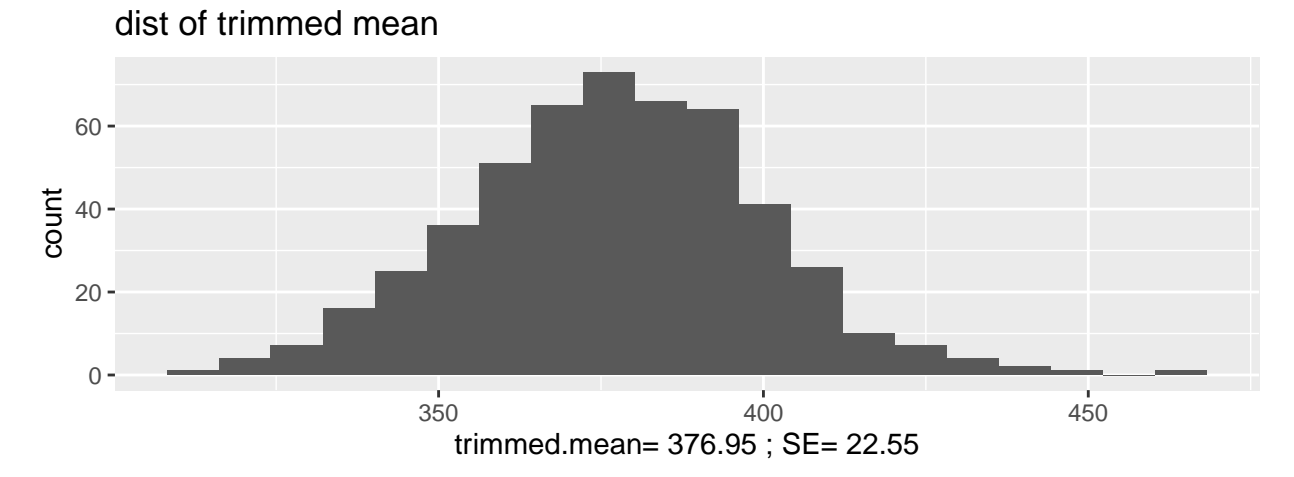

## **What do the sampling distributions look like?**

**What is the distribution of the SE of the statistic?**

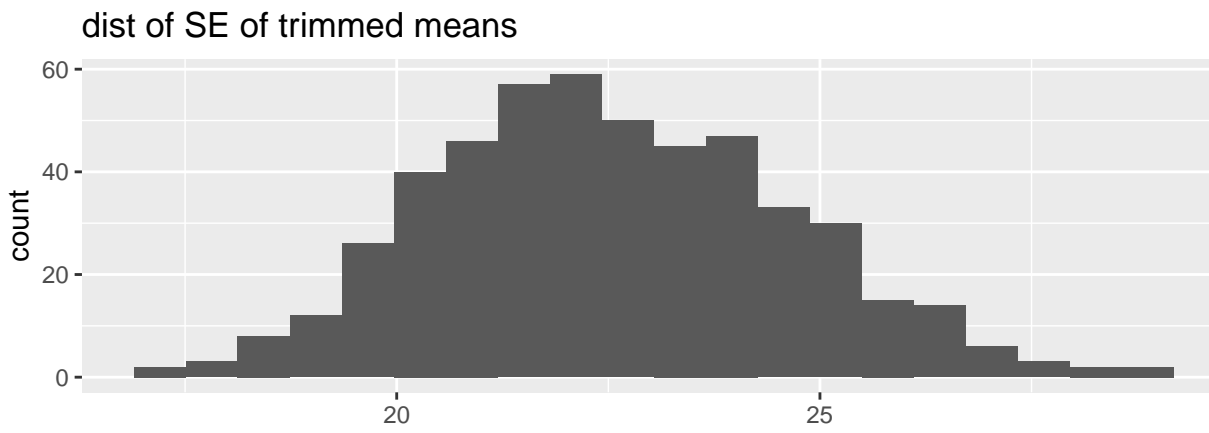

average SE= 22.56

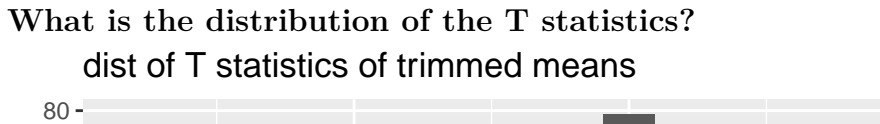

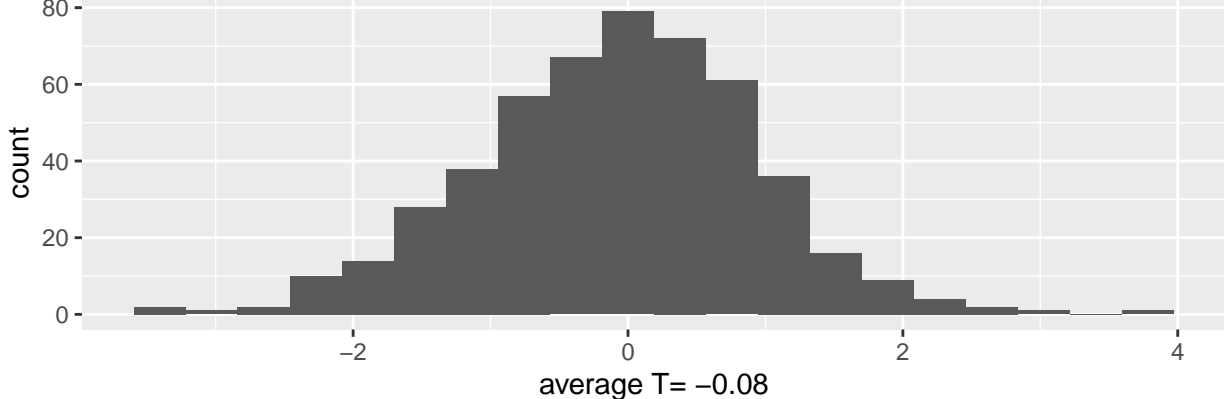

### **95% normal CI with BS SE**

```
obs.stat +
  qnorm(c(.025,.975))*
 sd(bs.test.stat)
```
## [1] 334.0961 422.5039

### **95% Bootstrap-t CI**

Note that the t-value is needed (which requires a different SE for each bootstrap sample).

bs.t.hat<-(bs.test.stat - obs.stat)/bs.sd.test.stat

 $bs.t. hat.95 = quantile(bs.t. hat, c(.975, .025))$ 

obs.stat - bs.t.hat.95\*sd(bs.test.stat)

## 97.5% 2.5% ## 336.5108 426.8502

**95% Percentile CI**

quantile(bs.test.stat, c(.025, .975))

## 2.5% 97.5% ## 332.2373 422.3135